### **GenWrapper: A Generic Wrapper for Running Legacy Applications on Desktop Grids**

*Attila Csaba Marosi*

atisu@sztaki.hu

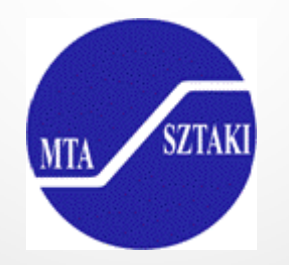

Joint EGEE and EDGeS Summer School on Grid Application Support 29 June 2009 - 07 July 2009 Budapest, Hungary

# **Outline**

- **Volunteer Computing and Desktop Grid Computing**
- **BOINC –** Berkeley Open Infrastructure for Network Computing
	- native applications
	- the BOINC Wrapper
- **GenWrapper**
	- − Motivation
	- Details
- **Applications and Projects utilizing GenWrapper**
- **Conclusion**

## **Volunteer Computing and Desktop Grid Computing**

- **Volunteer Computing usually refers to aggregates formed by non-dedicated (volunteer) desktop nodes**
	- − *public resource computing, public-based desktop grids, public desktop grids*
	- − volatile nature of connected resources
	- − the resource donating entity ("**donor**") needs to trust the entity ("**project**") gathering the resources
	- **Desktop Grid Computing is using private resources available at institutions and companies**
		- − *institutional desktop grids, enterprise desktop grids, local desktop grids*
		- adminsitrators have total control over the resources
		- − donors may not be aware of donating (idle) CPU time
		- dedicated resources, different security requirements

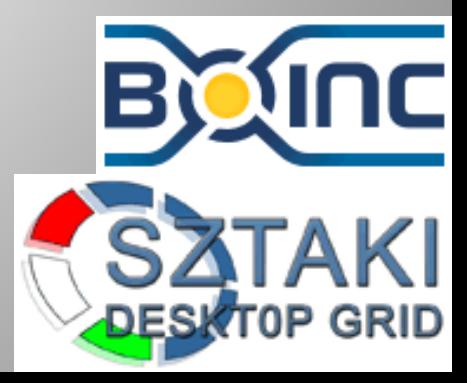

# **BOINC**

- **and attach to a Project** 
	- the client downloads an Application and sets of input data ("*Work units*")
	- the Application processes the input data
	- the client uploads the output ("*Completed result*")

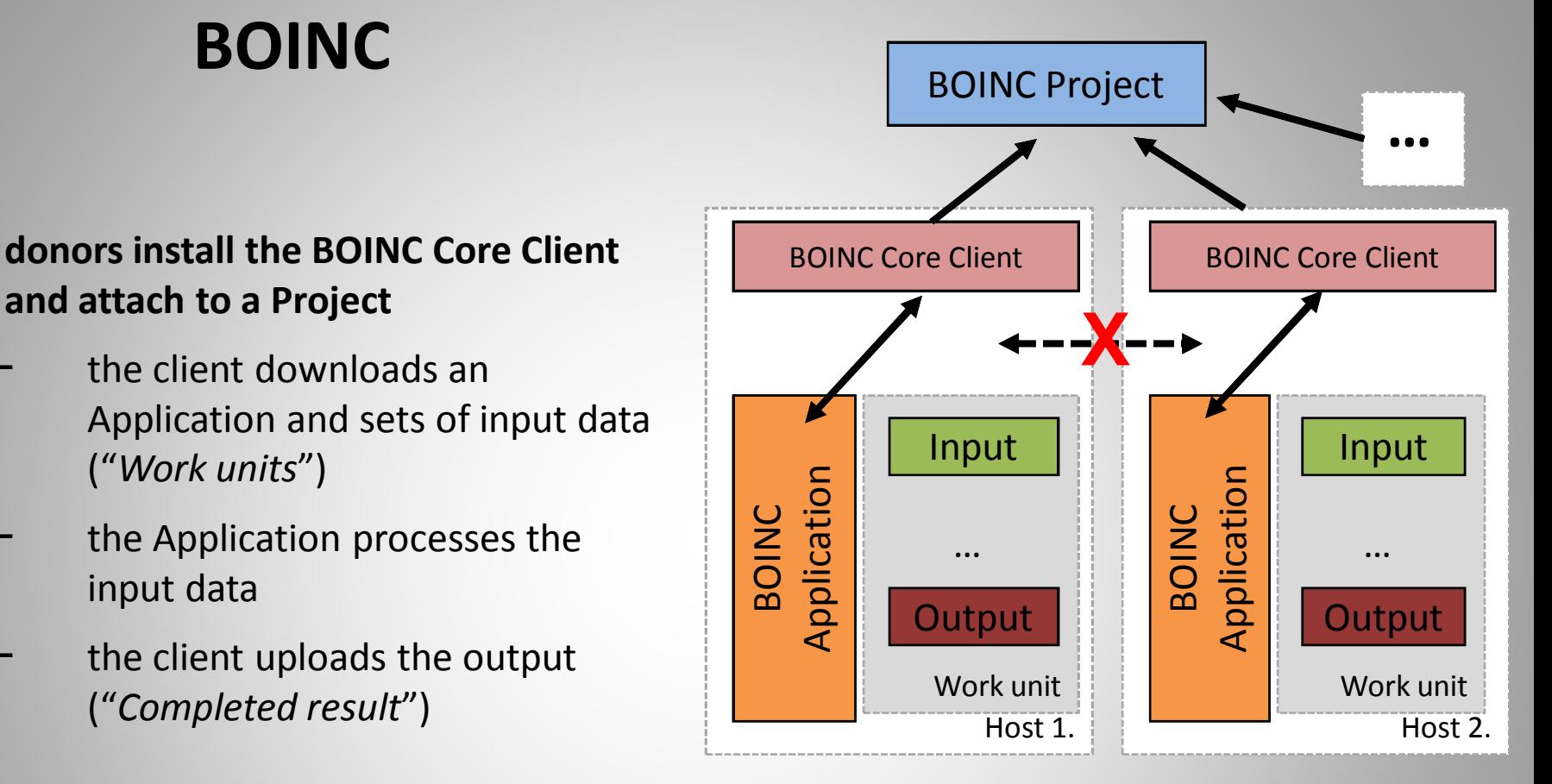

- **BOINC is suited for Master-Worker style applications**
	- no communication is possible between the "work units"

## **The native BOINC application**

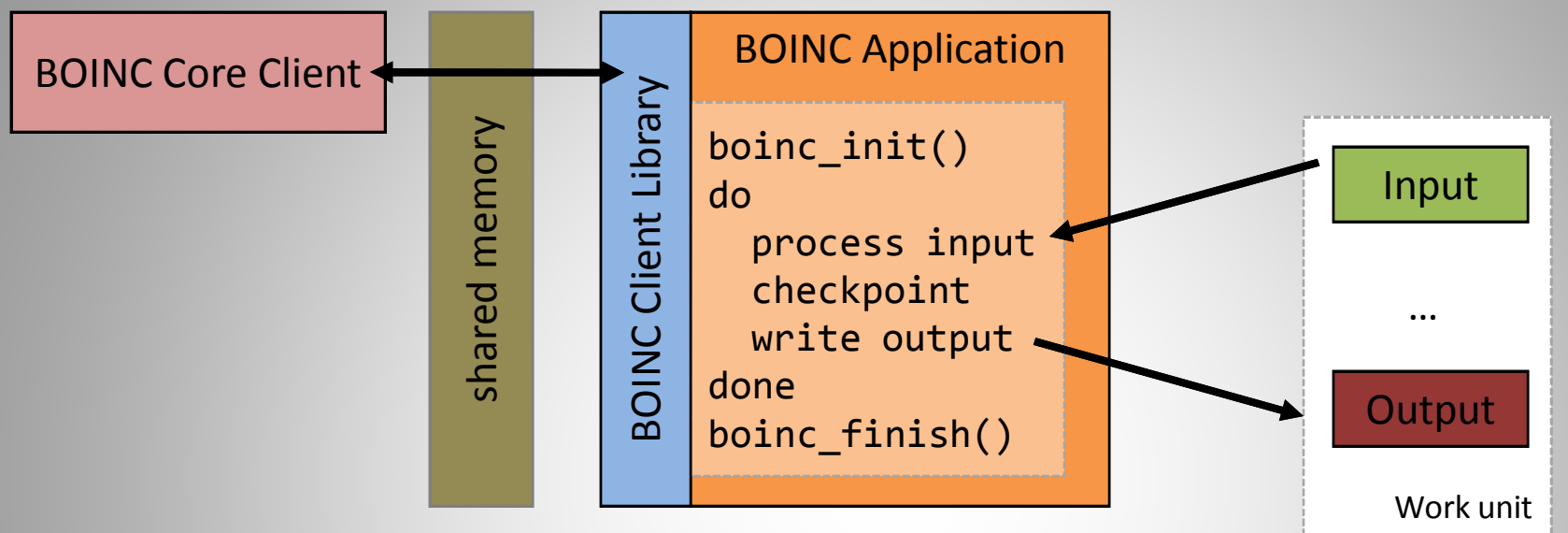

- **any application needs special preparation**
	- needs to be recompiled and linked with the BOINC library
	- has to call boinc init() at the beginning and boinc finish() before exit
		- the Core Client and the Application uses shared memory for communication
	- for each file to be opened needs to be resolved via boinc  $resolve()$ 
		- there is a separate working directory ("slot") and storage dir ("project")

# **The BOINC Wrapper**

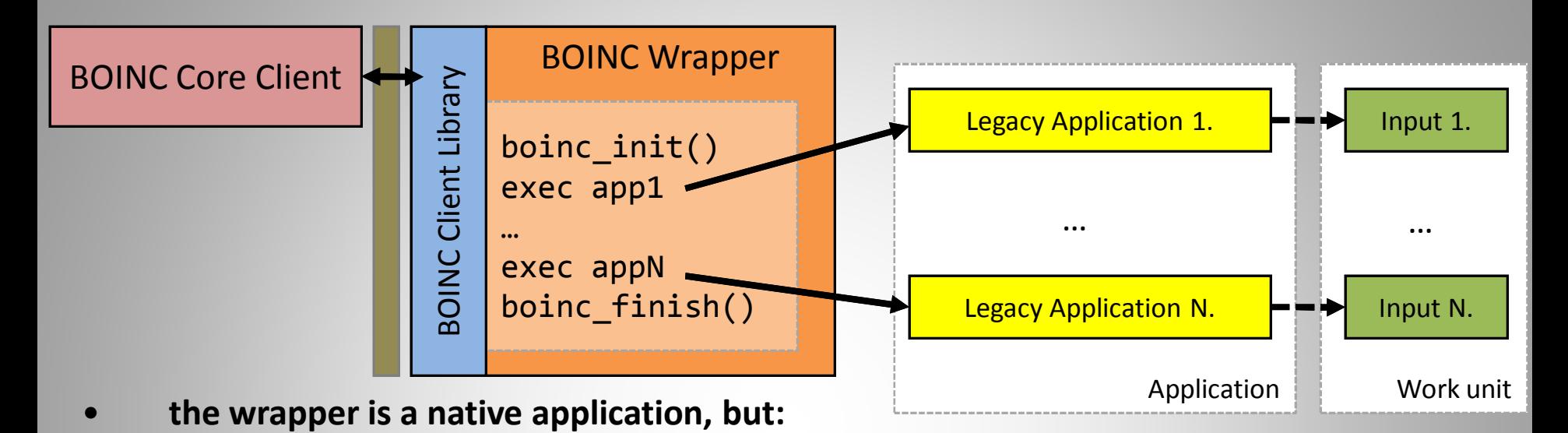

- − handles communication with the Core Client (suspends, resumes, starts and kills the application; reports fraction and CPU time used)
- **can be used to port Legacy Applications**
	- no need to change the original code
	- − legacy applications are run as sub-processes
- **each application may have input, output files, environment and command line**
- **checkpoints after each finished application (task)**
- **uses an XML style configuration file for task description**

#### **Motivation for a Generic Wrapper**

#### • **Why did we need it?**

- The features of the BOINC Wrapper are not enough
	- patching config files on client machines
	- input files need preparation
	- generating extra messages (log, debug)
	- independent jobs in a single WU (batching)
	- unknown number of output files
	- legacy applications may start processes themselves
	- support for DC-API and BOINC API
- Wanted to be prepared for unknown requirements might be raised by future applications
- We did not want to extend the BOINC Wrapper to make it an XML-based programming language, we choose to use an existing language -> Bourne shell

### **A Generic Wrapper**

- **How did we do it ?**
	- **we took GitBox a Windows only port of BusyBox …**
		- **a single binary providing POSIX shell interpreter and essential UNIX commands (**sed**,** grep**,** tar**,** echo**, etc)**
		- **was used earlier by the git version control system on Windows (abandoned now)**
	- **… and ported it back to Linux and Mac OS X (while still runs on Windows)**
		- the name remained GitBox, but has little common with the original…
	- **extended it to…** 
		- **use the BOINC API and to provide the API for POSIX shell scripting (boind** resolve\_filename**,** boinc fraction**,** boinc fraction\_percent**)**
		- **have more commands available (like** unzip,awk,**etc) and fixed some…**
		- **handle communication with the Core Client: report CPU time; suspend, resume and kill processes started (not trivial!); CPU throttling, etc.**
- **How does it work ?**

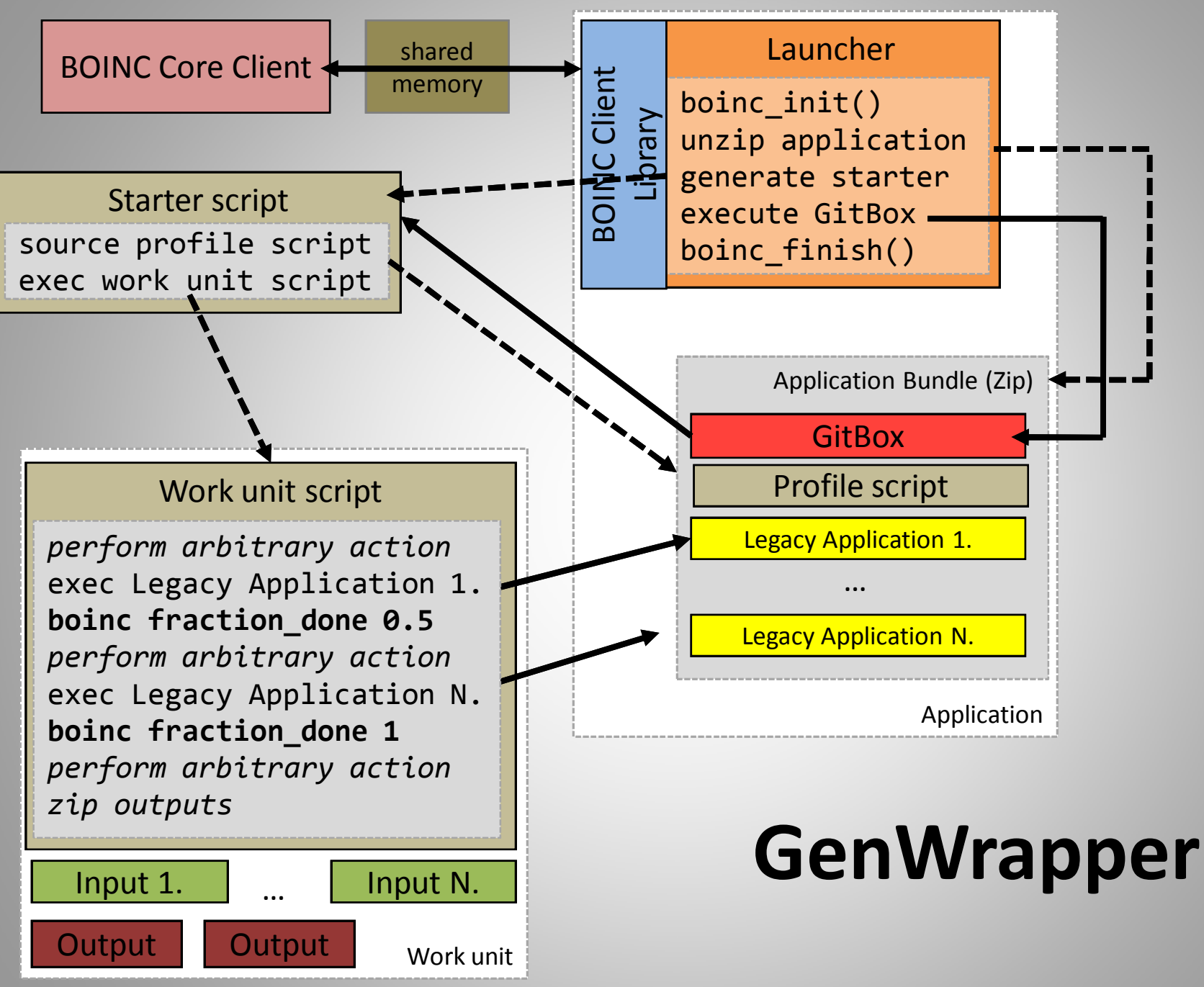

#### **Sample GenWrapper script**

```
1. IN=`boinc resolve_filename in`
2. OUT=`boinc resolve_filename out`
3. NUM=`cat ${IN}`
4. PERCENT_PER_ITER=$((100000 / NUM))
5. for i in `seq $NUM`; do
6. PERCENT COMPLETE=$((PERCENT PER ITER * i / 1000))
7. boinc fraction done percent ${PERCENT COMPLETE}
8. echo -e "I am ${PERCENT COMPLETE}% complete." >> ${OUT}
9. sleep 1;
10.done
```
- **no need to call** boinc\_init() **or** boinc\_finish()
	- − **exit status of the script is the exit status of the work unit**
- **the script should implement checkpointing, and checkpoint itself when fits**
- **every input and output file needs to be resolved**
- **no background jobs yet (Windows lacks** fork() **)**
	- − **but legacy applications may create new processes themselves**

#### **Some applications and projects using GenWrapper**

- **CancerGrid Project -** *Grid Aided Computer System For Rapid Anti-Cancer Drug Design*
- **EDGeS Project –** *Enabling Desktop Grids for e-Science*
	- **3D Video Rendering Service using** *Blender* **@** UoW
	- **Protein Molecule Simulation using** *AutoDock* **@** University of Westminster
		- − http://wgrass.wmin.ac.uk/index.php/Desktop\_Grid:Autodock
	- **Patient Readmission Application statistical model developed in** *R* **@** UoW
		- − http://wgrass.wmin.ac.uk/index.php/Desktop\_Grid:r
- **Discrete event simulator using** *Discrete Event Modelling on Simula (Demos)* **@**  Norwegian University of Science and Technology (NTNU)
- **EMMIL E-commerce model to integrate logistics @** International Business School Inst. of Information Systems and Logistics, Budapest, Hungary

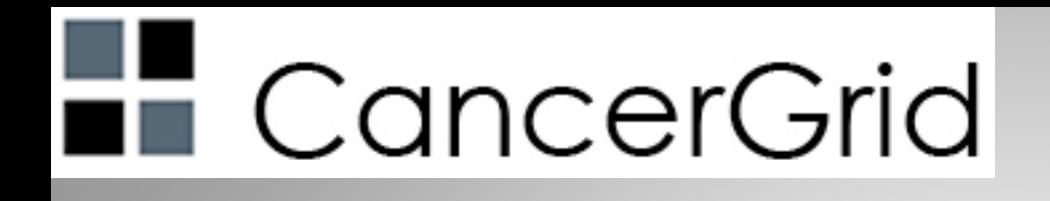

## **The CancerGrid project**

- EU Framework Program 6 (FP-6, 2006-2009)
- Title: *Grid Aided Computer System For Rapid Anti-Cancer Drug Design*
- Project period
	- January 1, 2007 December 31, 2009
- Goals:
	- Developing *focused libraries* with a high content of anti-cancer leads, building *models* for predicting various molecule properties
	- Developing a *computer system* based on grid technology, which helps to accelerate and automate the *in silico design* of libraries for drug discovery processes

# **The CancerGrid applications -** Wide variety of applications in a workflow

- Applications: **cmol3d**, **mopac**, **mdc**, **fmt**, **fma**, etc.
- Fortran, C, C++
- processing/ memory requirements
- multi-binary applications (already contain some wrappers), libraries
- **legacy binaries for Linux and Windows**
- config file preparation before execution
- pure logging/ debugging information
- variable run-time
	- one to one Work unit mapping not always efficient
	- **batching**
- variable number of output files
- need to be executed in a specific order
- workflows have been created
	- − *molecule descriptor calculator*, *model building* and *property prediction*

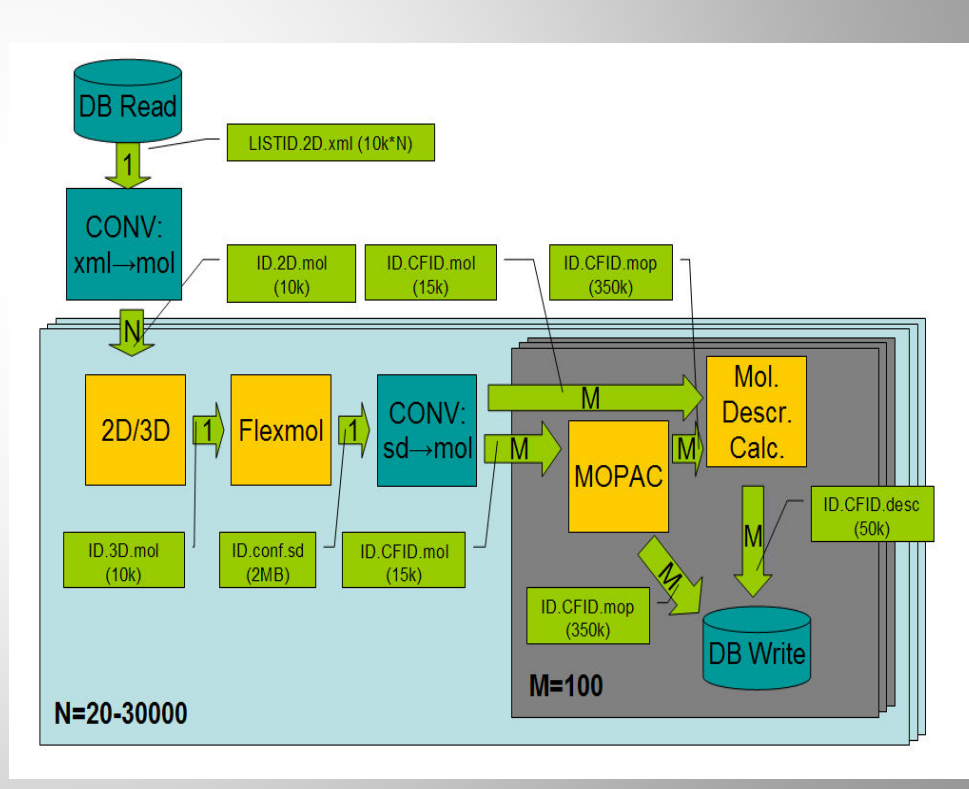

#### **The CancerGrid applications –** descriptor calculator

#### • **the most computation intensive workflow is the descriptor calculator**

- − 4 jobs for molecular calculations
- 2 jobs for file format conversion
- − 3 jobs for database manipulation
- **main parameters of the workflow (from computing perspective)**
	- − **N** : number of two dimensional input molecules
	- **M** : number of confirmers (variants of a molecule)
- **molecular calculation jobs are executed once for each input or once for each confirmer**
	- − typical value for **N : 30,000;** for **M : 100**
	- − **3,000,000** instances, total **~10,000,000** jobs
	- **the granularity of the workflow is fine grained**
		- running time of one instance is a few minutes
		- not suitable for conversion to BOINC work units one to one

# **The CancerGrid architecture**

- **a Job Database, Job Queues and Queue Manager extension has been introduced at the BOINC server.**
- **once a queue contains appropriate number of jobs a work unit is created using DC-API**
- **a shell script is created to manage the execution of the batch**
	- assembled from head, body and tail fragments
	- − body part is repeated for each job in the batch
	- − may contain macros like **%{name}**
	- − executed by GenWrapper

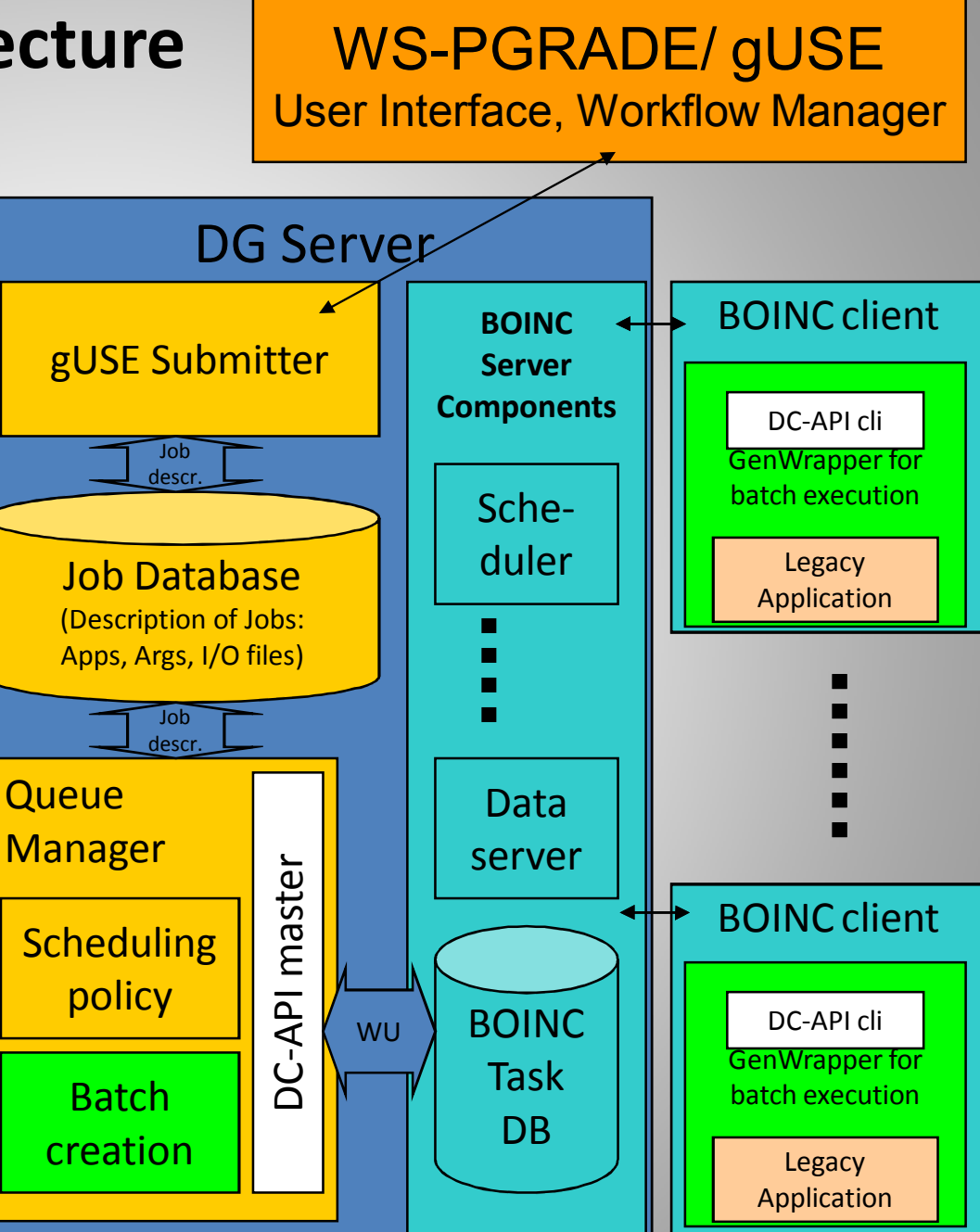

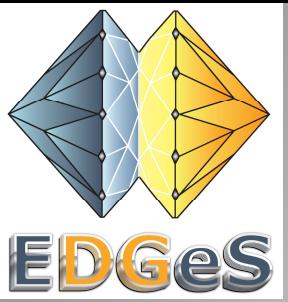

#### **3D Video Rendering Service using** *Blender*

University of Westminster, London, UK

- **open source rendering software**
- **Blender renders frames sequentially**
	- set of frames is sent to workers and a master creates the complete video from the pieces
- **part of an on-line distributed rendering service**

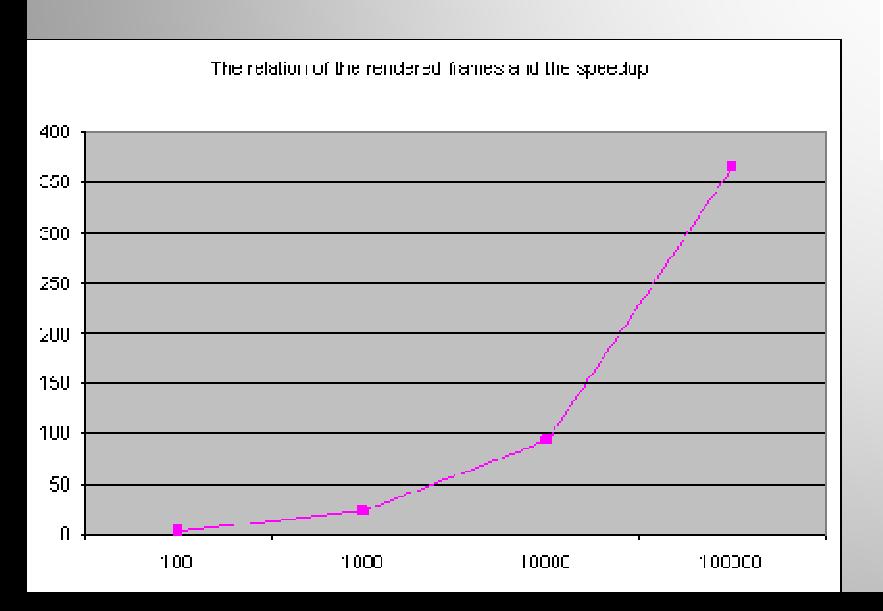

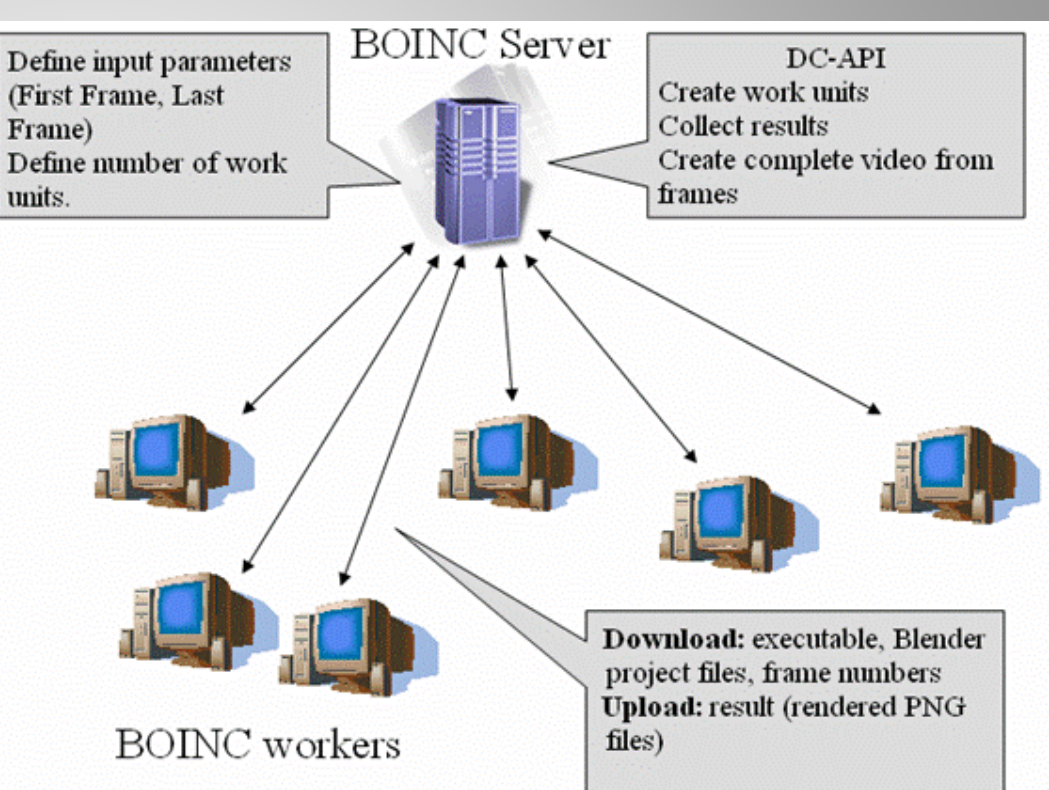

#### **http://wgrass.wmin.ac.uk/index.php/ Desktop\_Grid:Rendering**

### **Conclusions**

- **GenWrapper offers a generic solution for wrapping and executing an arbitrary set of applications on BOINC (BOINC API or DC-API) and XtremWeb**
	- − POSIX like scripting language
	- − Not a silver bullet !
		- security considerations, legacy applications with lot of external dependencies
- **great flexibility and powerful tool for porting legacy applications**
- **based on a modified version of GitBox (~BusyBox)**
	- − open source (GPL/ LGPL)
- **runs on Windows, Linux, Mac OS X**
- **small size** 
	- Launcher and GitBox are ~400KByte each (will be integrated into a single binary)
- **many applications and projects are using it**

# **Thank You!**

- **GenWrapper**
	- − http://sanjuro.lpds.sztaki.hu/genwrapper
- **Enabling Desktop Grids for e-Science**
	- − http://www.edges-grid.eu
- **CancerGrid**
	- − http://www.cancergrid.eu

#### **desktopgrid@lpds.sztaki.hu**